# Migrating PTXdist-1 projects PTXdist-2 Application Note

This application note describes the project's migration process from a previous PTXdist-1.0.x to the new upcoming PTXdist-2.x.x.

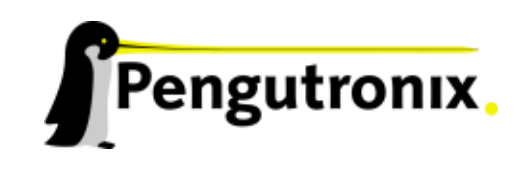

## **Migration between Major Releases**

## **Basic Conversion**

To migrate a existing PTXdist-1 project to the new PTXdist-2 the following steps are to be done:

To convert a PTXdist-1 project into a PTXdist-2 project simply copy your old ptxconfig file into the files selected\_ptxconfig **and** selected\_platform.

After that, run

~/my\_bsp# ptxdist --force platformconfig

to configure the platform specific part and check if everything is set up correctly and save these settings. All in the platform unused symbols will now be discarded and the remaining required symbols and their values are saved to the selected\_platform file.

Repeat the same step with

~/my\_bsp# ptxdist --force menuconfig

In this case all for userland configuration unused symbols are discarded from the original ptxconfig file settings and the remaining are saved to the selected\_ptxconfig file. Check carefully if everything is set up correctly<sup>1</sup>

Now you have successfully separated *platform* and *userland* configuration. This is the main configuration ptxdist-2 uses in a single platform project.

## **Adaption of Rules Files**

A few adaptions in the project local rules files are required, to also migrate them to the new PTXdist infrastructure.

#### **Variables**

The names of a few variables have changed.

• PTXCONF\_HOST\_PREFIX must be replaced by PTXCONF\_SYSROOT\_HOST

#### **Local Source Handling**

To retain the old behaviour of ptxdist-1 in handling local sources simply keep the *<*packetname*>*\_SOURCE variable empty in the corresponding local source rule file.

## **PTXdist-1 Look and Feel**

To keep the PTXdist-1 feeling use the following rules:

- Omit the *platform name* (e.g. keep this menu entry empty) when running pxtdist platformconfig
- Open the selected\_platformconfig file with an editor and search for *SYSROOT\_TARGET*, *SYSROOT\_HOST* and *SYSROOT\_CROSS*. Replace their default settings with:

<sup>1</sup>At least if you are using Busybox as your shell environment you must check carefully if all settings in the previous Busybox version are still present. Each version of Busybox changes various used symbolnames, so it could happen that some settings are lost during the transition.

- **–** For *SYSROOT\_TARGET*: \$PTXDIST\_WORKSPACE/local/\$PTXCONF\_ARCH\_STRING
- **–** For *SYSROOT\_HOST*: \$PTXDIST\_WORKSPACE/local-host
- **–** For *SYSROOT\_CROSS*: \$PTXDIST\_WORKSPACE/local-cross

With these settings you get the same directory structure in a ptxdist-2 project as in ptxdist-1.

# **Additional questions?**

Below is a list of locations where you can get help in case of trouble. For questions how to do something special with PTXdist or general questions about Linux in the embedded world, try these.

# **Mailing Lists**

#### **About PTXdist in particular**

This is an English language public mailing list for questions about PTXdist. See

http://www.pengutronix.de/mailinglists/index\_en.html

how to subscribe to this list. If you want to search through the mailing list archive, visit

[http://www.mail-archive.com/](http://www.pengutronix.de/mailinglists/index_en.html)

and search for the list *ptxdist*.

**About embedded Linux in general**

This is a German language public mailing list for general questions about Linux in embedded environments. See

http://www.pengutronix.de/mailinglists/index\_de.html

how to subscribe to this list. Note: You also can send mails in English.

## **News Groups**

#### **About Linux in embedded environments**

This is an English newsgroup for general questions about Linux in embedded environments.

**comp.os.linux.embedded**

**About general Unix/Linux questions**

This is a German newsgroup for general questions about Unix/Linux programming.

**de.comp.os.unix.programming**

# **Chat/IRC**

**About PTXdist in particular**

**irc.freenode.net:6667**

Create a connection to the **irc.freenode.net:6667** server and enter the chatroom **#ptxdist**. This is an English room to answer questions about PTXdist. Best time to meet somebody there is at European daytime.

# **Miscellaneous**

### **Online Linux Kernel Cross Reference**

A powerful online cross reference.

http://lxr.linux.no/

**U-Boot manual (partially)**

Manual how to survive in an embedded enviro[nment and how to use the U](http://lxr.linux.no/)-Boot on target's side

http://www.denx.de/wiki/DULG

# **Commercial Support**

You can order immediate support through customer specific mailing lists, by telephone or also on site. Ask our sales representative for a price quotation for your special requirements.

Contact us at:

## **Pengutronix Hannoversche Strasse 2 D-31134 Hildesheim Germany Phone: +49 - 51 21 / 20 69 17 - 0 Fax: +49 - 51 21 / 20 69 17 - 9**

or by electronic mail:

**sales@pengutronix.de**

If you want to contribute to this document send your suggestions and texts under the Creative Commons License Attribution 2.0 to jbe@pengutronix.de

This is a Pengutronix Application Note

Copyright Pengutronix e.K. All rights reserved.

Pengutronix e.K. Hannoversche Strasse 2 D-31134 Hildesheim **Germany** Phone: +49 - 51 21 / 20 69 17 - 0 Fax: +49 - 51 21 / 20 69 17 - 9

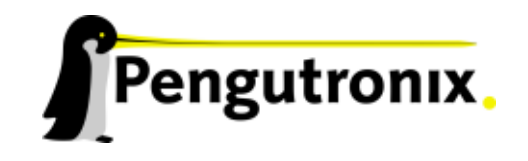